## Programowanie i projektowanie obiektowe Podstawy programowania

Paweł Daniluk

Wydział Fizyki

Jesień 2012

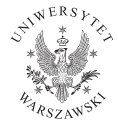

4日)

<span id="page-0-0"></span> $QQ$ 

## Strona wykładu

## http://bioexploratorium.pl/wiki/ Programowanie Obiektowe - 2012z

**◆ ロ ▶ → 伊** 

## Podstawowe konstrukcje

#### Komentarze

/\* This is a multi-line comment.

```
It may occupy more than one line. */
```
// This is an end-of-line comment

#### Zmienne i przypisania

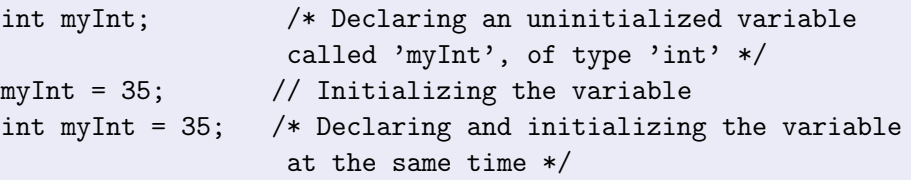

#### Uwaga

= oznacza przypisanie

== jest operatorem porównania

## Instrukcje warunkowe

### Instrukcja warunkowa

```
if (i == 3) doSomething();
```

```
if (i == 2)doSomething();
```
#### else

```
doSomethingElse();
```

```
if (i == 3) {
    doSomething();
} else if (i == 2) {
    doSomethingElse();
} else {
```

```
doSomethingDifferent();
```
}

 $QQ$ 

Þ

**K ロ ト K 伊 ト K ヨ ト** 

## Instrukcje warunkowe

```
Instrukcja wyboru
switch (ch) {
    case 'A':
         doSomething(); // Triggered if ch == h'break;
    case 'B':
    case 'C':
         doSomethingElse(); // Triggered if ch == 'B'
         break; // or ch == 'C'default:
         doSomethingDifferent(); // Triggered in any other case
         break;
}
                                             KOD KARD KID KID DI ARA
 P. Daniluk (Wydział Fizyki) P. Daniluk (Wydział Fizyki) P. Daniluk (Wydział Fizyki) P. Daniluk (Wydział Fizyki)
```
# Pętle

## while

```
while (i < 10) {
   doSomething();
```

```
}
```

```
// doSomething() is called at least once
do {
    doSomething();
} while (i<10);
```
 $QQ$ 

÷

**K ロ ト K 何 ト K ヨ ト K** 

# Pętle c.d.

for for (int i = 0; i < 10; i++) { doSomething(); } // A more complex loop using two variables for (int  $i = 0$ ,  $j = 9$ ;  $i < 10$ ;  $i^{++}$ ,  $j = 3$ ) { doSomething(); } for  $(:)$  { doSomething();

}

イロト イ母ト イヨト イ

 $PQQ$ 

## Instrukcje skoku

## **Etykiety**

start: someMethod();

#### break

```
for (int i = 0; i < 10; i++) {
    while (true) {
        break;
    }
    // Will break to this point
}
```
(ロ) (母)

 $-4.25 + 4.$ 

 $QQ$ 

```
outer:
for (int i = 0; i < 10; i++) {
    while (true) {
        break outer;
    }
}
```
こうしょう こうしょう こうしゃ うらん こうしゃ

b.

 $A \equiv \mathbf{1} \times \mathbf{1} \oplus \mathbf{1} \times \mathbf{1} \oplus \mathbf{1} \times \mathbf{1} \oplus \mathbf{1}$ 

## Instrukcje skoku

```
continue
int ch;
while (ch = getChar()) {
    if (ch == ' '')continue; // Skips the rest of the while-loop
    // Rest of the while-loop, will not be reached if ch == 'doSomething();
}
```
4日)

 $2Q$ 

```
outer:
for (String str : stringsArr) {
    char[] strChars = str.toCharArray();
    for (char ch : strChars) {
        if (ch == ' ' ) {
            /* Continues the outer cycle and the next
            string is retrieved from stringsArr */
            continue outer;
        }
        doSomething(ch);
    }
}
```
**◆ ロ ▶ → 伊** 

# **Tablice**

#### **Tablice**

```
int[] numbers = new int[5];
numbers[0] = 2;numbers[1] = 5;int x = numbers[0];
```
#### Inicjalizacja

```
// Long syntax
int[] numbers = new int[5] {20, 1, 42, 15, 34};
// Short syntax
int [] numbers 2 = \{20, 1, 42, 15, 34\};
```
**K ロ ▶ K 何 ▶ K ヨ ▶ K ヨ ▶ 『ヨ 』 のQ (V** 

## Tablice c.d.

#### Tablice wielowymiarowe

```
int[] numbers = new int[3][3];
number[1][2] = 2;
```
int [] [] numbers2 =  $\{\{2, 3, 2\}, \{1, 2, 6\}, \{2, 4, 5\}\};$ 

#### Wiersze mogą być różnej długości

//Initialization of the first dimension only  $int[]$  numbers = new  $int[2][]$ ;

```
numbers[0] = new int[3];numbers[1] = new int[2];
```
 $\rightarrow$  = 990

Procedury, funkcje → metody

```
Metody
class Foo {
    static int bar(int a, int b) {
        return (a * 2) + b;
    }
    static int baz(int a) {
        return bar(a, 0);
        //return a * 2;
    }
}
```
#### Parametry są przekazywane przez wartość.

4 0 8 4

Procedury, funkcje  $\rightarrow$  metody c.d.

```
Metoda main
class Foo {
    public static void main(String[] args) {
        doSomething();
    }
}
```
**◆ ロ ▶ → 伊** 

 $2Q$ 

Chwilowo będziemy traktować projekt jako zbiór programów.

- Klasa ←→ program
- Projekt może się składać z wielu klas.
- Każda klasa może mieć metodę main.
- Klasę uruchamiamy opcją "Run file".

 $\leftarrow$ 

つくい

## Zadanie 1 – Flaga polska

#### Zadanie

Tablica A typu int[N] wypełniona zerami i jedynkami reprezentuje ciąg N urn w których znajdują się żetony białe (0) i czerwone (1). Podać algorytm, który zamieniając żetony miejscami doprowadzi do sytuacji, w której wszystkie żetony białe znajdują się na lewo od czerwonych.

# Zadanie 1 – Flaga polska

#### Zadanie

Tablica A typu int[N] wypełniona zerami i jedynkami reprezentuje ciąg N urn w których znajdują się żetony białe (0) i czerwone (1). Podać algorytm, który zamieniając żetony miejscami doprowadzi do sytuacji, w której wszystkie żetony białe znajdują się na lewo od czerwonych.

#### Wskazówka

Należy przesuwać się indeksem c od początku tablicy, zaś indeksem b od końca. Intencją jest utrzymywanie następującego niezmmiennika: wszystkie elementy tablicy o indeksach mniejszych od c są czerwone, zaś wiekszych od b są białe. Indeksy c i b będą się do siebie zbliżać i ostatecznie gdy c będzie równe b, to tablica będzie uporządkowana.

つくい

イロメ イ母メ イヨメ イヨメー

## Szkielet rozwiązania

```
import java.util.Random;
public class FlagaPolska {
   public static void main(String[] args) {
       int N = 10;
        int[1 T = new int[N];Random rGen = new Random():for (int i = 0; i < N; i++) {
            T[i] = rGen.nextInt(2):
        }
       System.out.println("Przed:");
        for (int i = 0; i < N; i++) {
            System.out.print(T[i]);
        }
        System.out.println();
```
// Tu wstawic rozwiazanie.

}

```
System.out.println("Po:");
    for (int i = 0; i < N; i++) {
        System.out.print(T[i]);
    }
   System.out.println();
}
```
э

 $2Q$ 

イロト イ母ト イミト イミト

## Zadanie 2 – Flaga trójkolorowa

#### Zadanie

Dana jest tablica A typu int[N]. Należy tak poprzestawiać w niej elementy, żeby najpierw były elementy ujemne, potem równe zero, a na końcu dodatnie.

4 17 18

つくい

## Zadanie 3 – Najdłuższe plateau

#### Zadanie

Napisz program znajdujący w zadanej tablicy A typu int[N], długość najdłuższego stałego segmentu (spójnego fragmentu tablicy).

4 0 8 4

つくい

# Zadanie 3 – Najdłuższe plateau

### Zadanie

Napisz program znajdujący w zadanej tablicy A typu int[N], długość najdłuższego stałego segmentu (spójnego fragmentu tablicy).

#### Wskazówki

Zadanie to można rozwiązać używając dwóch pętli; zewnętrznej (po możliwych początkach segmentu) i wewnętrznej (w której szukamy końca segmentu stałego).

# Zadanie 3 – Najdłuższe plateau

### Zadanie

Napisz program znajdujący w zadanej tablicy A typu int[N], długość najdłuższego stałego segmentu (spójnego fragmentu tablicy).

#### Wskazówki

- Zadanie to można rozwiązać używając dwóch pętli; zewnętrznej (po możliwych początkach segmentu) i wewnętrznej (w której szukamy końca segmentu stałego).
- Dokładnie to samo rozwiązanie można zapisać używając jednej pętli.

④ 口 ≯ ④ 看

### Zadanie

Napisz program znajdujący w zadanej tablicy A typu int[N], maksymalną sumę segmentu (spójnego fragmentu tablicy). Przyjmujemy, że segment pusty ma sumę 0.

4 0 8 4

## Zadanie

Napisz program znajdujący w zadanej tablicy A typu int[N], maksymalną sumę segmentu (spójnego fragmentu tablicy). Przyjmujemy, że segment pusty ma sumę 0.

### Wskazówki

Najprostsze rozwiązanie to dla wszystkich możliwych segmentów policzyć ich sumę.

## Zadanie

Napisz program znajdujący w zadanej tablicy A typu int[N], maksymalną sumę segmentu (spójnego fragmentu tablicy). Przyjmujemy, że segment pusty ma sumę 0.

#### Wskazówki

- Najprostsze rozwiązanie to dla wszystkich możliwych segmentów policzyć ich sumę.
- W powyższym rozwiązaniu sumę pewnych segmentów liczy się wiele razy. Lepiej dla danego początku l obliczać po kolei sumy coraz dłuższych segmentów zaczynających się w l.

## Zadanie

Napisz program znajdujący w zadanej tablicy A typu int[N], maksymalną sumę segmentu (spójnego fragmentu tablicy). Przyjmujemy, że segment pusty ma sumę 0.

### Wskazówki

- Najprostsze rozwiązanie to dla wszystkich możliwych segmentów policzyć ich sumę.
- W powyższym rozwiązaniu sumę pewnych segmentów liczy się wiele razy. Lepiej dla danego początku l obliczać po kolei sumy coraz dłuższych segmentów zaczynających się w l.
- Niech Pref(i) oznacza sumę elementów tablicy od 1 do i włącznie. Suma segmentu od I do p to oczywiście Pref(p) - Pref(I-1). Maksymalną sumę segmentu kończącego się w p uzyskamy odejmując od Pref(p) minimalne Pref(i) gdzie i przebiega [1..p].

### Zadanie

Napisz program znajdujący w zadanej tablicy A typu int[N], maksymalną sumę segmentu (spójnego fragmentu tablicy). Przyjmujemy, że segment pusty ma sumę 0.

4 0 8 4

## Zadanie

Napisz program znajdujący w zadanej tablicy A typu int[N], maksymalną sumę segmentu (spójnego fragmentu tablicy). Przyjmujemy, że segment pusty ma sumę 0.

#### Wskazówki

Najprostsze rozwiązanie to dla wszystkich możliwych segmentów policzyć ich sumę.

## Zadanie

Napisz program znajdujący w zadanej tablicy A typu int[N], maksymalną sumę segmentu (spójnego fragmentu tablicy). Przyjmujemy, że segment pusty ma sumę 0.

#### Wskazówki

- Najprostsze rozwiązanie to dla wszystkich możliwych segmentów policzyć ich sumę.
- W powyższym rozwiązaniu sumę pewnych segmentów liczy się wiele razy. Lepiej dla danego początku l obliczać po kolei sumy coraz dłuższych segmentów zaczynających się w l.

## Zadanie

Napisz program znajdujący w zadanej tablicy A typu int[N], maksymalną sumę segmentu (spójnego fragmentu tablicy). Przyjmujemy, że segment pusty ma sumę 0.

### Wskazówki

- Najprostsze rozwiązanie to dla wszystkich możliwych segmentów policzyć ich sumę.
- W powyższym rozwiązaniu sumę pewnych segmentów liczy się wiele razy. Lepiej dla danego początku l obliczać po kolei sumy coraz dłuższych segmentów zaczynających się w l.
- Niech Pref(i) oznacza sumę elementów tablicy od 1 do i włącznie. Suma segmentu od I do p to oczywiście Pref(p) - Pref(I-1). Maksymalną sumę segmentu kończącego się w p uzyskamy odejmując od Pref(p) minimalne Pref(i) gdzie i przebiega [1..p].

## Zadanie 5 – Podciąg

#### Zadanie

Dane są dwie tablice A typu int[N] i B typu int[M]. Napisz program sprawdzający, czy A jest podciągiem B (tzn. czy istnieje funkcja f, rosnąca, z 1..N w 1..M, t. ze  $A[i]=B[f(i)]$ .

4 0 8 4

つくい

### Zadanie

Dane są dwie tablice A typu int[N] i B typu int[M]. Napisz program sprawdzający, czy A jest podciągiem B (tzn. czy istnieje funkcja f, rosnąca, z 1..N w 1..M, t. ze  $A[i]=B[f(i)]$ .

#### Wskazówka

Każdy element tablicy A musi odnaleźć swoją kopię w tablicy B. Przechodząc tablicę A od lewej do prawej i szukamy odpowiednika A[i] w części B, która jeszcze nie została odwiedzona.

## **Sortowanie**

Sortowanie to jeden z najbardziej podstawowych problemów algorytmicznych.

### Klasyfikacja algorytmów sortowania

- Złożoność obliczeniowa  $O(n^2)$ ,  $O(n \log n)$ .
- Złożoność pamięciowa (sortowanie w miejscu).
- **Stabilność**

### Przykład stabilności

Sortujemy: (4, 1) (3, 7) (3, 1) (5, 6) Kolejność zachowana: (3, 7) (3, 1) (4, 1) (5, 6) Kolejność zmieniona: (3, 1) (3, 7) (4, 1) (5, 6)

# Zadanie 6 – Sortowanie bąbelkowe (bubble sort)

## Algorytm

Polega na porównywaniu dwóch kolejnych elementów i zamianie ich kolejności, jeżeli zaburza ona porządek, w jakim się sortuje tablicę. Sortowanie kończy się, gdy podczas kolejnego przejścia nie dokonano żadnej zmiany.

## Przykład

$$
[4,2,5,1,7] \rightarrow [2,4,5,1,7] \rightarrow [2,4,5,1,7] \rightarrow [2,4,1,5,7]
$$
  
\n
$$
[2,4,1,5,7] \rightarrow [2,4,1,5,7] \rightarrow [2,1,4,5,7]
$$
  
\n
$$
[2,4,1,5,7] \rightarrow [2,4,1,5,7] \rightarrow [2,1,4,5,7]
$$
  
\n
$$
[2,1,4,5,7] \rightarrow [1,2,4,5,7]
$$
  
\n
$$
[2,1,4,5,7] \rightarrow [1,2,4,5,7]
$$
  
\n
$$
[2,4,1,5,7] \rightarrow [2,4,4,5,7]
$$

**K ロ ト K 伊 ト K** 

# Zadanie 7 – Sortowanie przez wstawianie (insertion sort)

### Algorytm

- <sup>1</sup> Utwórz zbiór elementów posortowanych i przenieś do niego dowolny element ze zbioru nieposortowanego.
- <sup>2</sup> Weź dowolny element ze zbioru nieposortowanego.
- <sup>3</sup> Wyciągnięty element porównuj z kolejnymi elementami zbioru posortowanego póki nie napotkasz elementu równego lub elementu większego (jeśli chcemy otrzymać ciąg niemalejący) lub nie znajdziemy się na początku/końcu zbioru uporządkowanego.
- <sup>4</sup> Wyciągnięty element wstaw w miejsce gdzie skończyłeś porównywać.
- **6** Jeśli zbiór elementów nieuporządkowanych jest niepusty wróć do punkt 2.

**◆ ロ ▶ → 伊** 

# Zadanie 8\* – Sortowanie szybkie (quick sort)

#### Algorytm

Algorytm działa rekursywnie - wybierany jest pewien element tablicy, tzw. element osiowy, po czym na początek tablicy przenoszone są wszystkie elementy mniejsze od niego, na koniec wszystkie większe, a w powstałe między tymi obszarami puste miejsce trafia wybrany element. Potem sortuje się osobno początkową i końcową część tablicy. Rekursja kończy się, gdy kolejny fragment uzyskany z podziału zawiera pojedynczy element, jako że jednoelementowa podtablica nie wymaga sortowania. Niech l oznacza indeks pierwszego, r – ostatniego elementu sortowanego fragmentu tablicy, zaś i – indeks elementu, na którym tablica została podzielona.

Zadanie 8\* – Sortowanie szybkie (quick sort) c.d.

```
Pseudokod
PROCEDURE Quicksort(l, r)
 BEGIN
   IF l < r THEN { jeśli fragment dłuższy niż 1 element }
     BEGIN
       i = PodzielTablice(1, r); { podziel i zapamiętaj punkt
       Quicksort(l, i-1); { posortuj lewą część }
       Quicksort(i, r); { posortuj prawą część }
     END
 END
```
<span id="page-37-0"></span> $200$ 

イロト イ伊 ト イヨ ト イヨ